# xp - enablepa - How to enable and disable mousepad / touchpad in your laptop (short cut keys - short way)

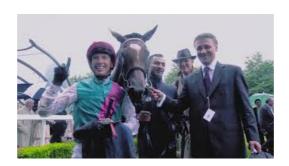

### How to Enable USB Debugging Mode on Android | Kingo ...

ENABLE IS YOUR GUIDE FOR A SUCCESSFUL SERVICENOW JOURNEY. When it comes to Enterprise Service Management, its a jungle out there. Enable can guide your organisation through the entire process, powered by ServiceNow.

#### Enable or disable macros in Office files - Office Support

ENABLE aims to advance knowledge of how to design and implement Green and Blue Infrastructure (GBI) in a way that maximizes its potential to deliver numerous social and environmental benefits, such as social inclusion, health and human wellbeing, stormwater retention and habitat functions.

#### Home - Enable

sshd\_config is the configuration file for the OpenSSH\_config is the configuration file for the OpenSSH client. Make sure not to get them mixed up.

## How to enable JavaScript in your browser and why

SYMPTOMS Applets do not run because Java is not enabled. CAUSE The Java content in the browser is disabled in the Java Control Panel.

#### How to detect, enable and disable SMBv1, SMBv2, and SMBv3 ...

You can choose to delete existing cookies, allow or block all cookies, and set preferences for certain websites. What cookies are. Cookies are files created by websites you visit.

# **Enable Software Products & Cloud Computing Solutions**

SYMPTOMS Applets do not run because Java is not enabled. CAUSE The Java content in the browser is disabled in the Java Control Panel.

7361828942245